## **ORIENTAÇÕES SOBRE PROCEDIMENTOS NO SUAP**

## **(Nível Superior)**

Os procedimentos abaixo devem ser solicitados no Suap, na aba ensino> dados do aluno> requerimentos:

- Matrícula em disciplina;
- Cancelamento de disciplina;
- Trancamento de curso;

Observações:

• Para trancamento, o aluno deve devolver os livros da biblioteca, entregar a chave do armário e solicitar a baixa dos auxílios (caso os tenha).

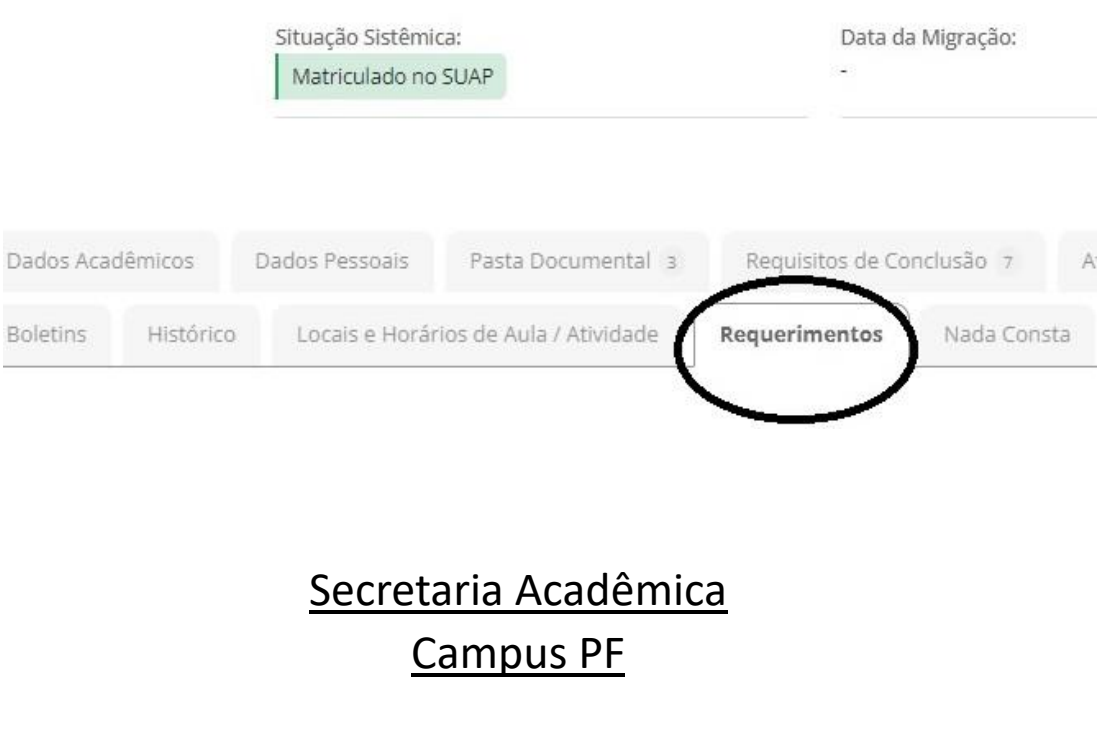